# Tracé d[e lignes ent](mailto:nicolas.flasque@efrei.fr) points

Nicolas FLASQUE nicolas.flasque@efrei.fr

### Rappel de la situation

Une ligne (line) est définie par deux points  $A$  et  $B$ , de coordonnées  $(x_A, y_A)$  et  $(x_B, y_B)$ . Ces coordonnées sont des coordonnées entières.

On souhaite trouver **quels pixels** composent la ligne à dessiner entre A et B.

Les pixels ont donc des coordonnées entières : ce sont des points.

Une ligne est donc un ensemble de points.

#### La ligne entre A et B étant la même que celle entre B et A**, on choisit donc que**  $x_A \leq x_B$

On calculate 
$$
dx = x_B - x_A
$$
 et  $dy = y_B - y_A$ . On a  $dx \ge 0$ 

On va chercher à savoir combien de segments (imaginer cela comme des marches d'escalier) droits on doit tracer pour matérialiser la ligne de A à B :

```
On calcule dmin = min(dx, |dy|) et dmax = max(dx, |dy|)
```
 $dmin$  est la plus petite différence entre les coordonnées,  $dmax$  est la plus grande différence entre les coordonnée.

#### Notre exemple

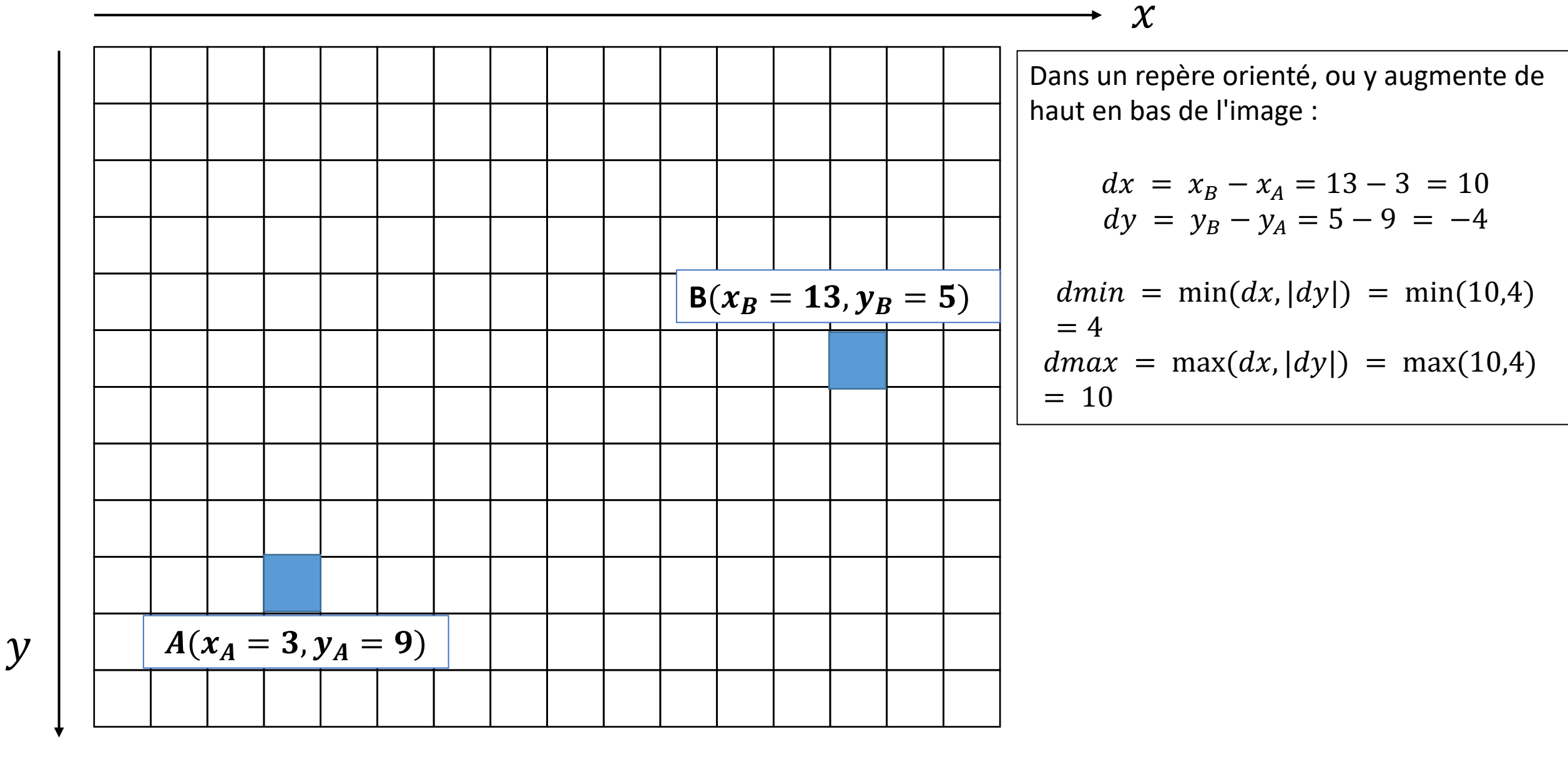

Le nombre de segments à 'dessiner' est alors  $(dmin + 1)$ 

Par exemple, si  $dmin$  vaut 0, alors il faut tracer un seul segment qui relie les deux points, qui sont alignés horizontalement ou verticalement.

On utilise une variable entière à cet effet :  $nb\_segs = (dmin + 1)$ 

Combien de points (pixels) dans chaque segment ?

L'idée est de répartir de manière équilibrée, le nombre de points : il y en a au moins :  $(dmax + 1)/(dmin + 1)$ 

## Notre exemple  $A(x_A = 3, y_A = 9)$ **B**( $x_B = 13, y_B = 5$ )  $\boldsymbol{\chi}$  $dmin = 4$  $dmax = 10$ Je dois tracer  $dmin + 1 = 4 + 1 =$ 5 segments Dont la longueur totale est  $dmax + 1 = 10 + 1 = 11$

 $\mathcal{Y}$ 

**Première partie :** calculons la taille 'de base' du segment :

Elle nous est donnée par :  $(dmax + 1)/(dmin + 1)$ 

 $dmax$  et  $dmin$  étant des entiers, en C, c'est une division entière, donc on obtient un entier, qui est la taille 'de base' de chaque segment.

Sur notre exemple, on calcule 11 / 5 : la taille totale divisée par le nombre de segments :  $11 / 5 = 2$  (division entière)

On aura donc 5 segments de taille 2 ( $pixels$ ) comme base de tracé de notre ligne

on crée donc un tableau segments comportant  $nb$  segs éléments, et on initialise tous ses éléments avec la taille de de base : ici, un tableau avec 5 éléments, chaque élément valant 2

On cherche ensuite à répartir les pixels manquants sur les segments :

Il nous reste donc **restants**=  $(dmax + 1)\% (dmin + 1)$  pixels à répartir

Sur notre exemple :  $restants = 11\%5 = 1$  pixel à répartir. Quel segment va accueillir ce pixel ?

Pour ce faire, on calcule le cumul des restants : on crée un tableau qui indiquera combien de pixels on doit ajouter à chaque segment (ce tableau contiendra des 0 et des 1)

Pixels à répartir (suite) : Ce code permet de calculer le nombre de pixels restants et met à jour le tableau des segments.

On suppose que l'on a le tableau segments

```
int *cumuls = (int *)malloc(nb_segs*sizeof(int));
cumuls[0]=0;
for (int i = 1; i < nb segs;i++)
{
      cumuls[i] = ((i*restants)%(dmin+1) < ((i-
1)*restants)%(dmin+1));
      segments[i] = segments[i]+cumuls[i];
}
```
On connait maintenant les segments reliant A à B et leur taille.

Pour le tracé : on part des coordonnées de A et on trace segment par segment : il faut savoir s'ils sont horizontaux ou verticaux Il faut savoir si on trace 'vers le haut' ou 'vers le bas'

```
Si dy < 0on trace vers le bas
       Si dx > | dy |les segments sont horizontaux (on les parcoure en augmentant x)
       sinon
               les segments sont verticaux (on les parcoure en diminuant y)
Sinon
```
on trace vers le haut

Si dy < 0 // on trace vers le bas

Si  $dx > |dy|$ 

les segments sont horizontaux (on les parcoure en augmentant x) a chaque changement de segment, on diminue y

Sinon

les segments sont verticaux (on les parcoure en diminuant y) a chaque changement de segment, on augmente x Sinon // on trace vers le haut

Si  $dx > dy$ 

les segments sont horizontaux (on les parcoure en augmentant x) a chaque changement de segment, on augmente y

Sinon

les segments sont verticaux (on les parcoure en augmentant y) a chaque changement de segment, on augmente x

#### illustration

 $\mathcal{Y}$ 

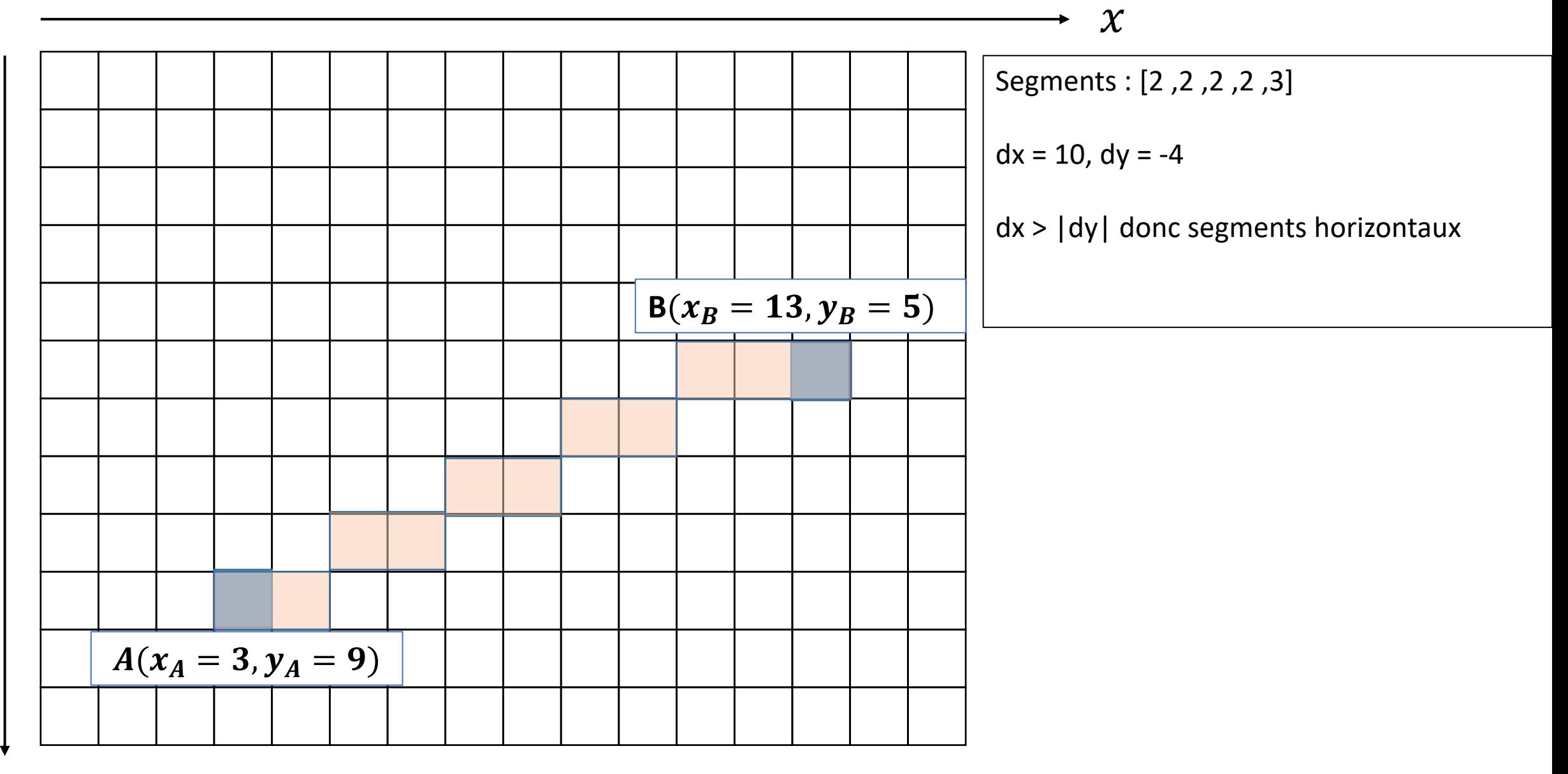

Enfin, pour tracer les segments :

On utilise une double boucle :

Le point de départ est A

Pour i de 0 à nb\_segs-1

```
pour j de 0 à segments[i]
```
Ajouter au tableau des pixels les coordonnées des pixels (donc augmenter ou diminuer x ou y) en fonction des situation décrites dans le slide 11.

passer au segment suivant (donc augmenter ou diminuer x ou y)